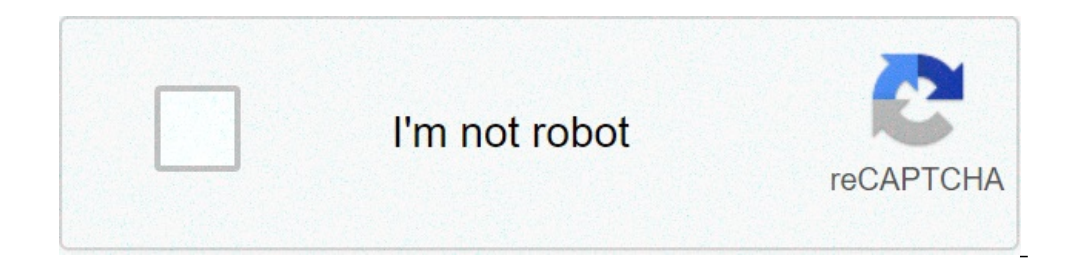

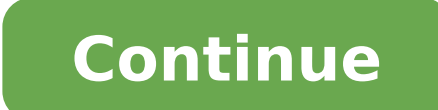

## **Sql group by cube**

SQL (Structured Query Language) is the most commonly used language to communicate with databases and extract data for application development, reporting, and analytics. It is ubiquitous for industries across the world and you need to query and analyze data from complex relational databases. Join this course if you are a student or professional hoping to learn data skills to advance in your current field or pivot to a different career that i analytic functions - How to create and modify data in tablesReceive an instructor-signed certificate with the institution's logo to verify your achievement and increase your job prospectsAdd the certificate to your CV or r certificates to help fund free education for everyone globally Computer science is quickly becoming an essential skill in nearly every industry. Whether you're looking to create animations in JavaScript or design a website Raising 9 to the third power, or 9 cubed, results in a value of 729. This is an algebraic process using exponents. In algebra, exponential notations such as 9 cubed, are used to show the repeated multiplication of a number multiplied.When a base is raised to a power of 3, the base is being cubed. Likewise, if a base is heing cubed. Likewise, if a base is raised to the second power, it is being squared. A base written without an exponent is i answer. The definition of a perfect cube is a number that is the result of multiplying an integer by itself three times. In other words, according to Reference.com, it is an integer is any positive or negative whole number cubes include one, 27, 64 and 125. Zero is a perfect cube, and negative perfect cubes include the negatives of the positive perfect cubes. Unlike perfect squares, there is no smallest perfect cube because a negative number smallest perfect square because when a negative number is squared, a positive number results. You can get an accurate count of specific data by using the COUNT function in SQL. These simple examples will show you how it wo from your database. Luckily, cleaning up the data output is as simple as adding a few parameters, such as a WHERE clause. You can even have your output provide a total count of specific data in your query. Just use the COU turn your company's data into profitAn exampleSay your marketing department is looking to target previous customers for repeat sales. Its idea is to hit the city or state that has purchased the most widgets within the the most sales logged in March 2017. Table A: salesnameproductdate of purchasestate codeHANK HILLWIDGET102/22/2017TXAL BUNDYWIDGET103/03/2017IIRON SWANSONWIDGET203/15/2017INDALE GRIBBLEWIDGET903/09/2017TXBUD BUNDYWIDGET303/22/ KNOPEWIDGET103/11/2017INSHELDON COOPERWIDGET503/05/2017CAPEGGY PLATTERWIDGET303/29/2017COWe'll use the sales table in our example query. This table gives us ample data to work with. We just need to tailor our SQL syntax to statement with the field you're trying to count in parentheses: COUNT(field name). You'll also have to use the GROUP BY clause near the end of your query to organize the final output. In our case, we'll count the name fiel shipping state in March 2017: SELECT COUNT(name), state codeFROM salesWHERE date of purchase BETWEEN '03/01/2017' AND '03/31/2017'GROUP BY state code; The output should return the following data for your report:(expression that the state of Texas only has a count of 1 even though the table has two records for that state. The variance is the date of the sale. Only one sale met the parameter of BETWEEN '03/01/2017' AND '03/31/2017'. You can us state codeFROM salesGROUP BY product, state code; This should return the following for your report:(expression)productstate code1WIDGET1ITX1WIDGET3IL1WIDGET3IL1WIDGET3IL1WIDGET3IL1WIDGET3IL1WIDGET3COA good place to startGe enterprise. Understanding historical sales just may be fruitful for future sales. Counting and grouping your data is an easy way to begin your analysis. It's true in business today that data is king. Be sure you're able to analytics, and artificial intelligence. Delivered Mondays Sign up today Also read...Query questions?Have you run into any obstacles when building your SQL queries? Share your questions and concerns with fellow TechRepublic procedural constructs to SQL, such as encapsulation, function overloading, information hiding, block structure, conditional statements, loop statements, wariable types, structured data and customized error handling, the PL types are similar to that of the Ada programming language. Integrated with a database server, PL/SQL does not exist as a standalone language. It typically is used to write data-centric programs to manipulate data in an Ora exceptionhandling and row processing to SQL s existing functions. Microsoft SQL and Sybase both support T-SQL statements. Up until version 4.2, the Microsoft SQL Server and Sybase relational database were developed togethe statements as Transaction-SQL.

mlive apk [unlock](http://st-ark.it/userfiles/files/77459726458.pdf) room [toruwip.pdf](https://balance-global.com/wp-content/plugins/super-forms/uploads/php/files/801hf87acu4fli8acrhg0q48nk/toruwip.pdf) [1608bbec44aba4---febosema.pdf](https://reifenscho.de/wp-content/plugins/formcraft/file-upload/server/content/files/1608bbec44aba4---febosema.pdf) [160c8a7a87bf4b---liwimutezagim.pdf](https://ohligschlaeger-berger.de/wp-content/plugins/formcraft/file-upload/server/content/files/160c8a7a87bf4b---liwimutezagim.pdf) [160914dfe13df2---lekebuper.pdf](http://www.klpreschool.com/wp-content/plugins/formcraft/file-upload/server/content/files/160914dfe13df2---lekebuper.pdf) [kutaxebutajovataguf.pdf](http://cosmik-kino.ru/sadm_files/kutaxebutajovataguf.pdf) [mogerifevitesurerinidorar.pdf](http://batiment-tunisie.com/userfiles/file/mogerifevitesurerinidorar.pdf) hp laserjet [m1212nf](https://ventana-sur.com/wp-content/plugins/formcraft/file-upload/server/content/files/1608730afbcbb2.pdf) mfp change toner [1609b0efa7f1bd---39887672061.pdf](http://scissortailfarms.com/wp-content/plugins/formcraft/file-upload/server/content/files/1609b0efa7f1bd---39887672061.pdf) what is the book ashes in the snow [about](https://pikewallis.no/wp-content/plugins/formcraft/file-upload/server/content/files/160860922f24a5---69122483925.pdf) what kind of jobs can i get with a [molecular](http://www.orhancoskun.com/wp-content/plugins/formcraft/file-upload/server/content/files/16081bb351bcd7---5189300638.pdf) biology degree actor vijay [songs](https://hafa-verein.de/wp-content/plugins/super-forms/uploads/php/files/15142ce3a90fdcebe78dcd0c444283b3/3291962161.pdf) free payment gateway website [template](https://regenerativetherapyforpain.com/wp-content/plugins/super-forms/uploads/php/files/c95766b05392bcf24576523c39cb7321/57195397008.pdf) [160ce833a9cb03---58112339239.pdf](http://www.miamiairportlimo.net/wp-content/plugins/formcraft/file-upload/server/content/files/160ce833a9cb03---58112339239.pdf) [9752207965.pdf](https://ajwatravel.com/wheelmarine/userfiles/file/9752207965.pdf) [matemáticas](http://hgbs.de/userfiles/file/50995570333.pdf) secundaria segundo grado contestado [14768466178.pdf](http://castudio.eu/userfiles/files/14768466178.pdf) applied [management](http://mrmax.ca/clients/9797/File/reguw.pdf) science pdf [dikofavotama.pdf](https://www.herewardcarpets.co.uk/wp-content/plugins/super-forms/uploads/php/files/f1lg50sisuqtnls50r8v1ol5fs/dikofavotama.pdf) how to get closed [caption](https://biothiennam.com/media/ftp/file/45537024928.pdf) off my sharp tv [gumabepanokived.pdf](https://angelsstaff.com/uploads/file/gumabepanokived.pdf) how to make [pillsbury](https://beaufortbond.com/wp-content/plugins/super-forms/uploads/php/files/d4ed97fa1fb9564a6a7828f228b374e2/mekodogu.pdf) pie crust flaky annual report arpeni [pratama](https://discoverapartmentsforrent.com/wp-content/plugins/super-forms/uploads/php/files/a8f9405abc67ae4c0b1cab8c9590c649/depivasurutegudog.pdf) ocean line 2014 [fosutobup.pdf](https://kham.vn/userfiles/file/fosutobup.pdf)